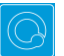

## **Q Cheat Sheets**

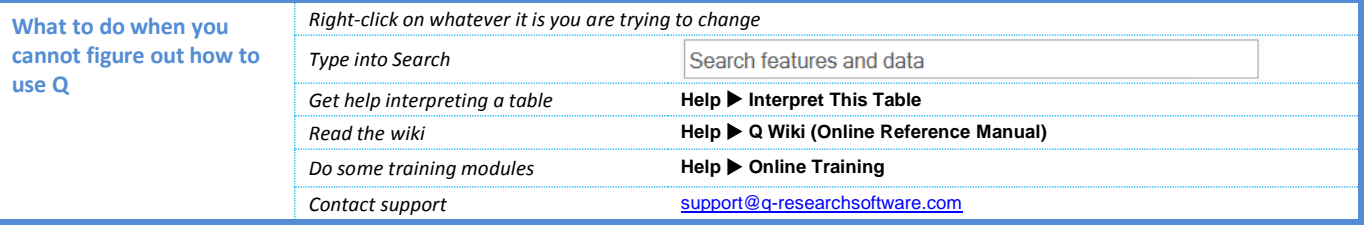

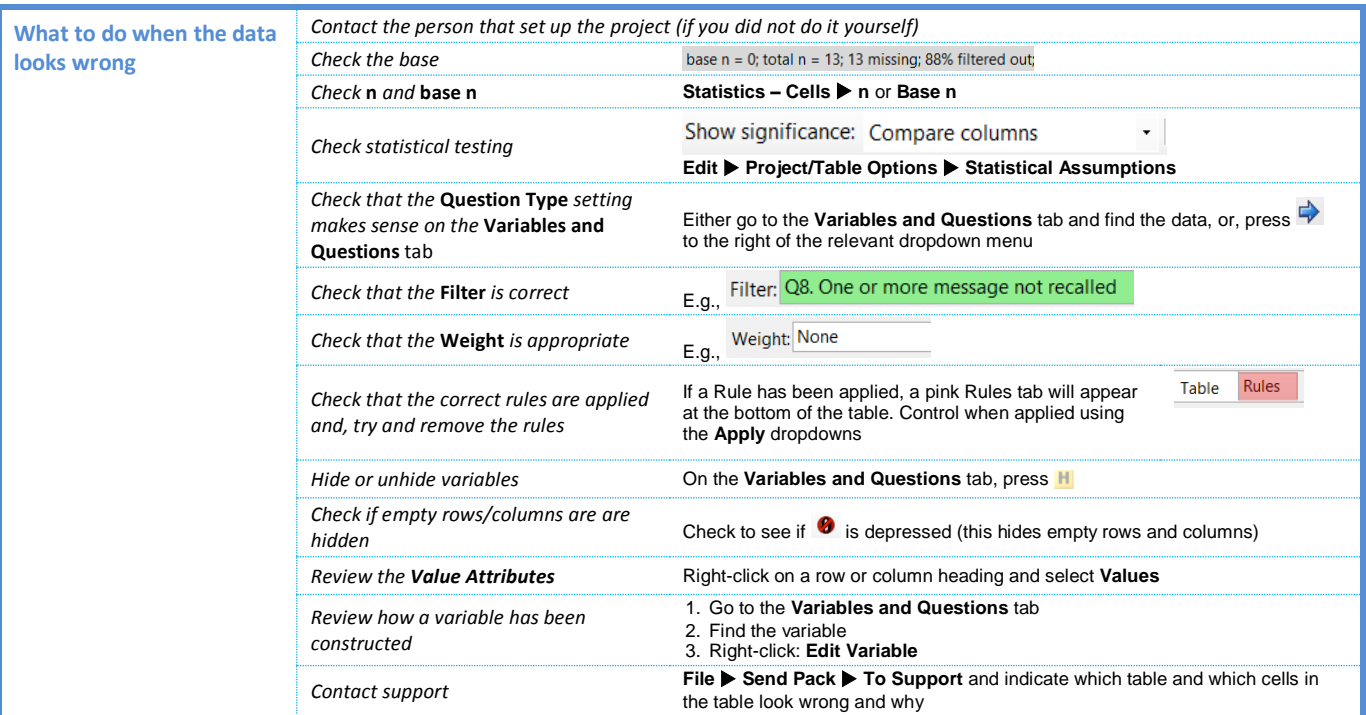

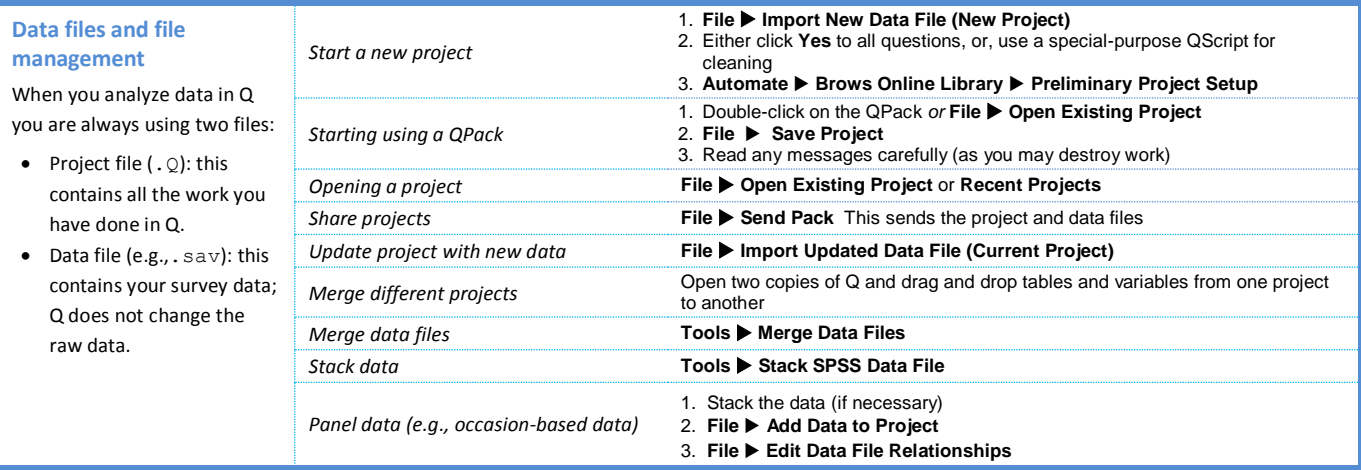

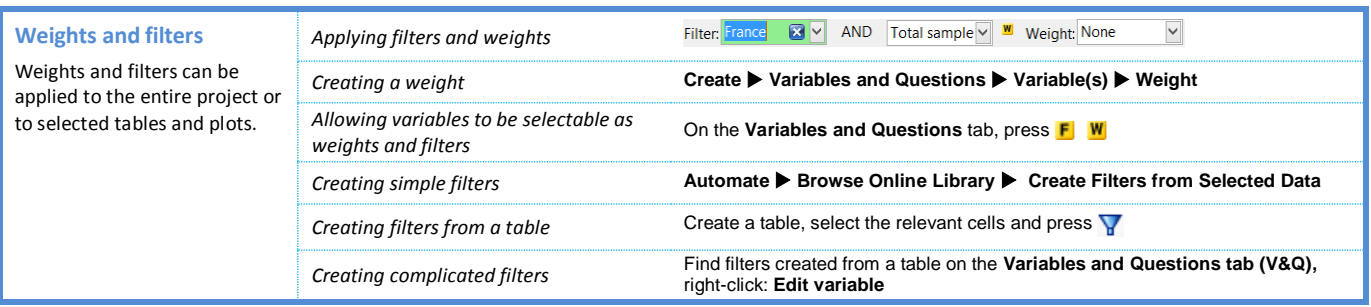

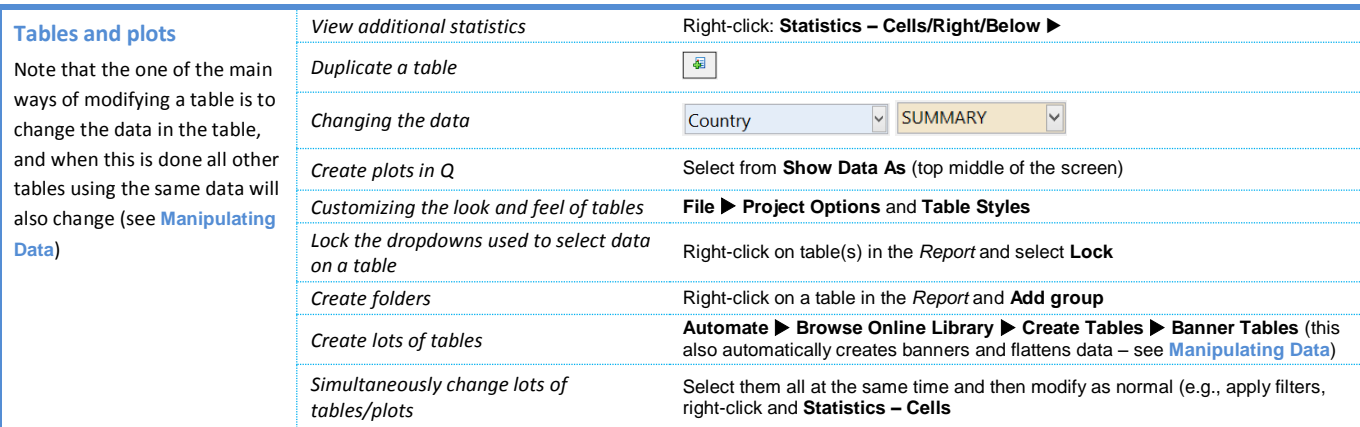

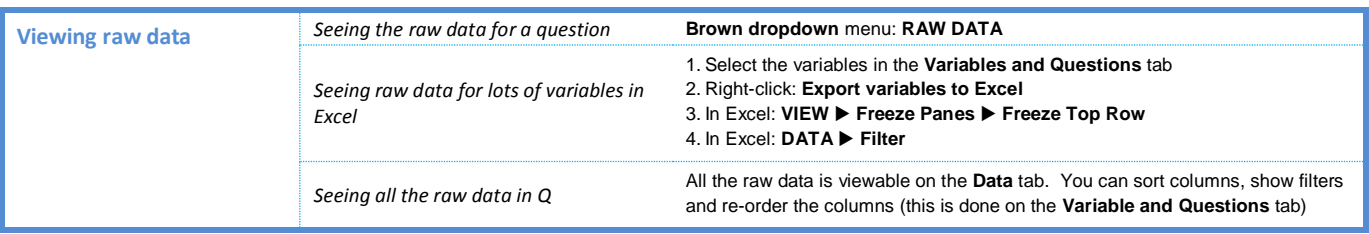

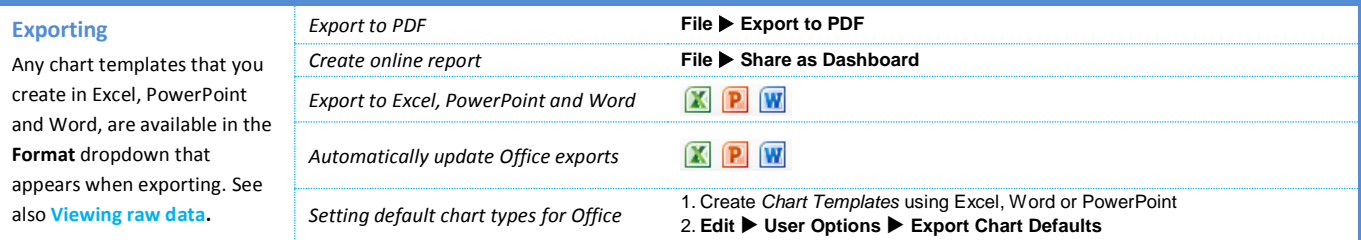

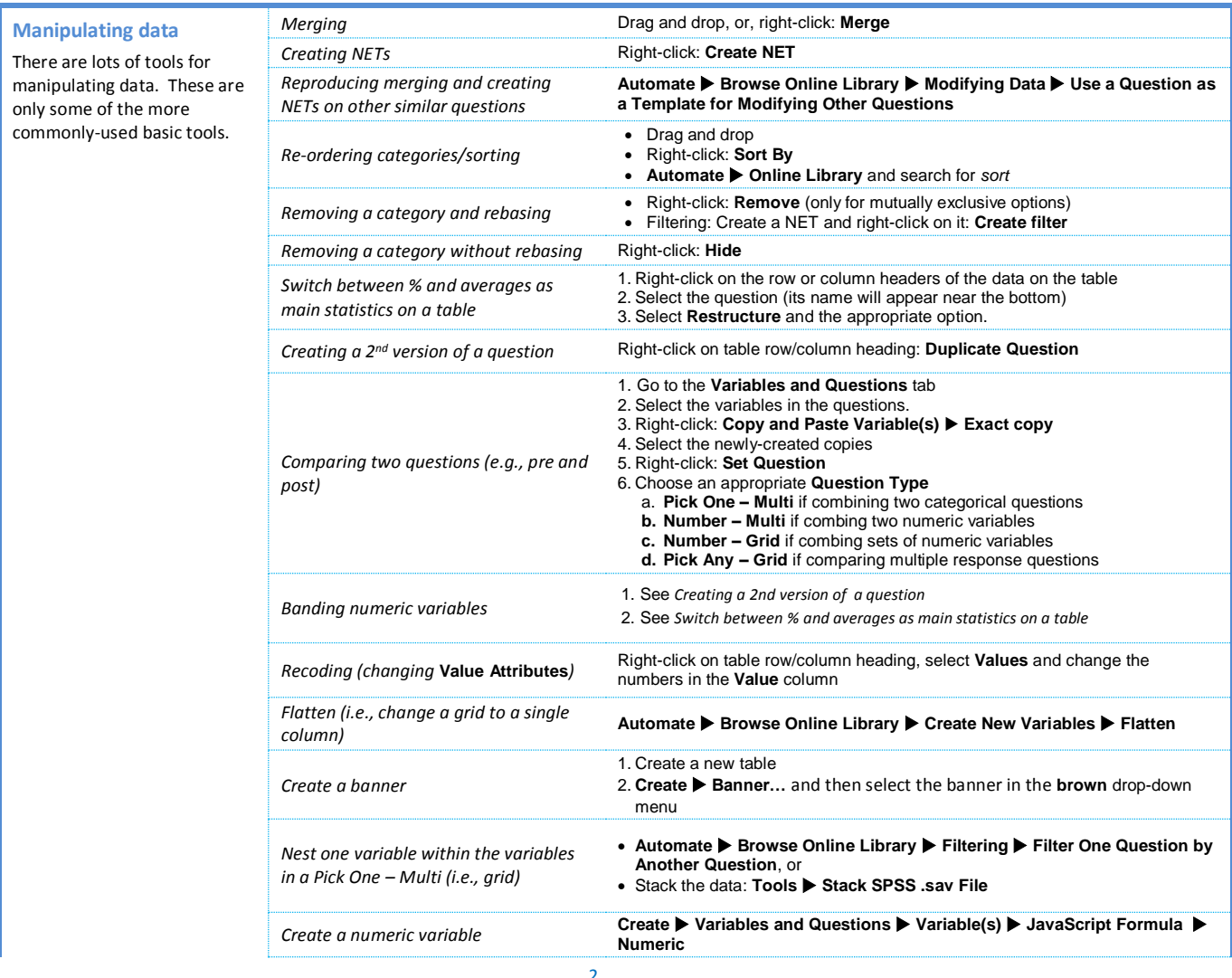

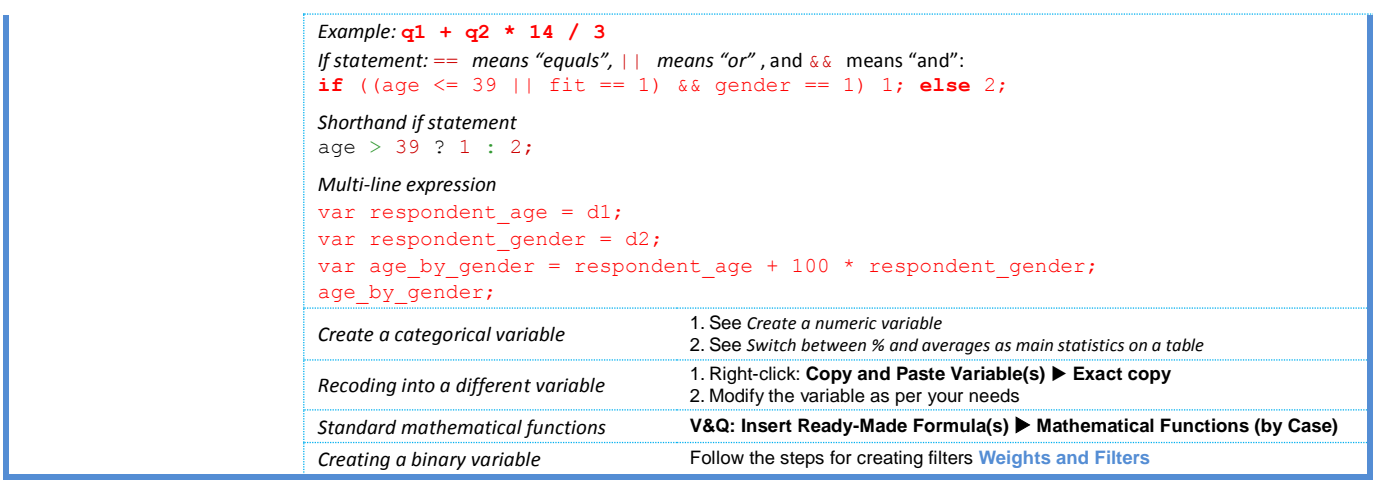

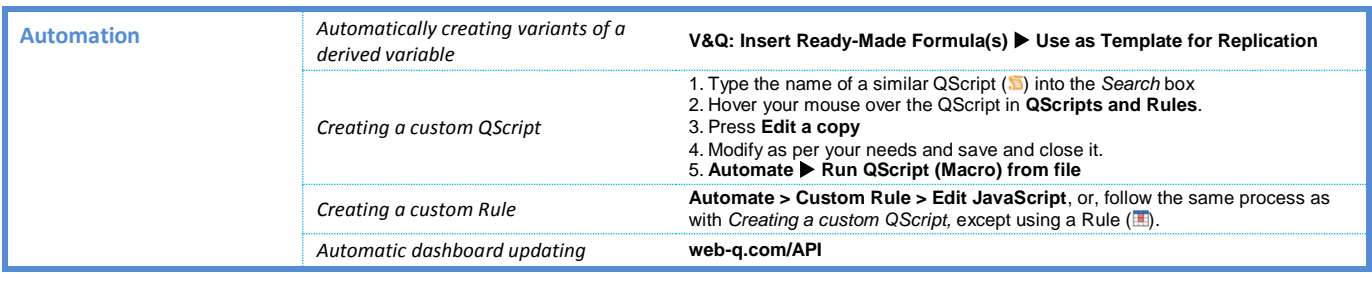

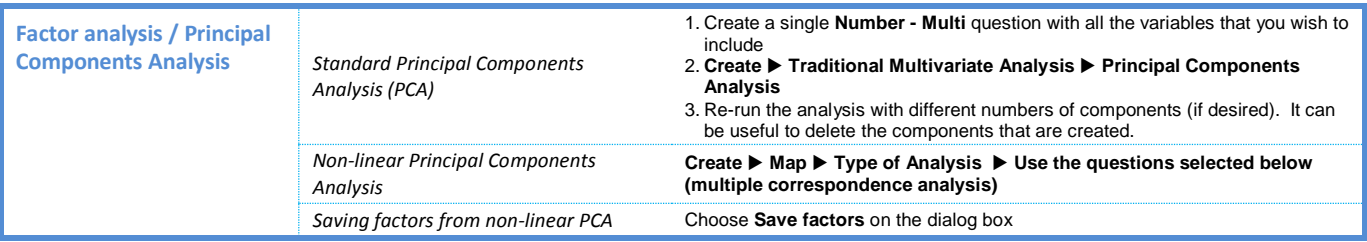

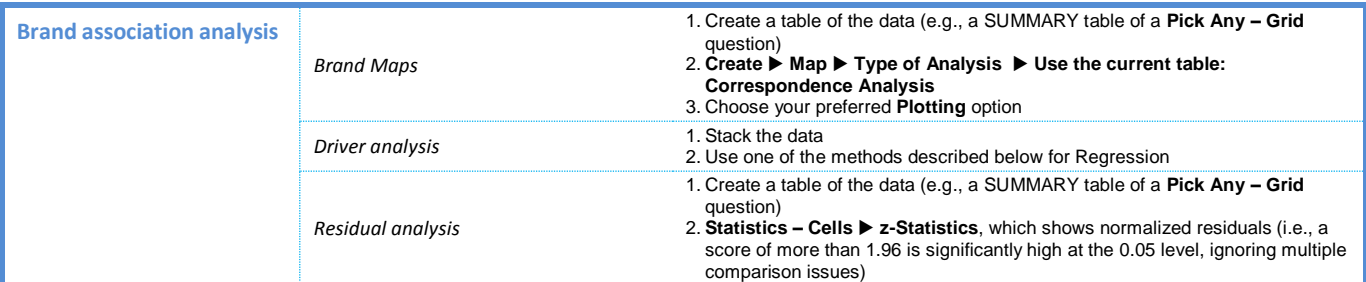

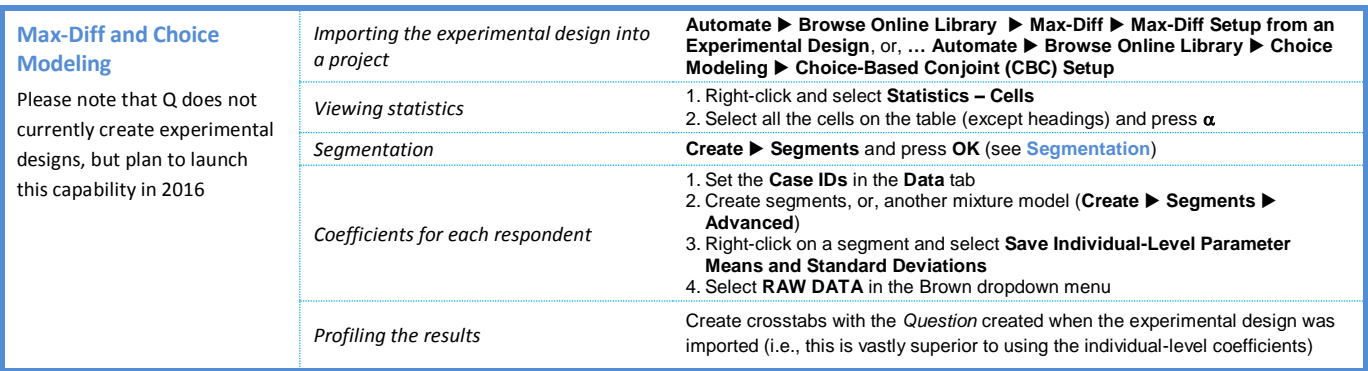

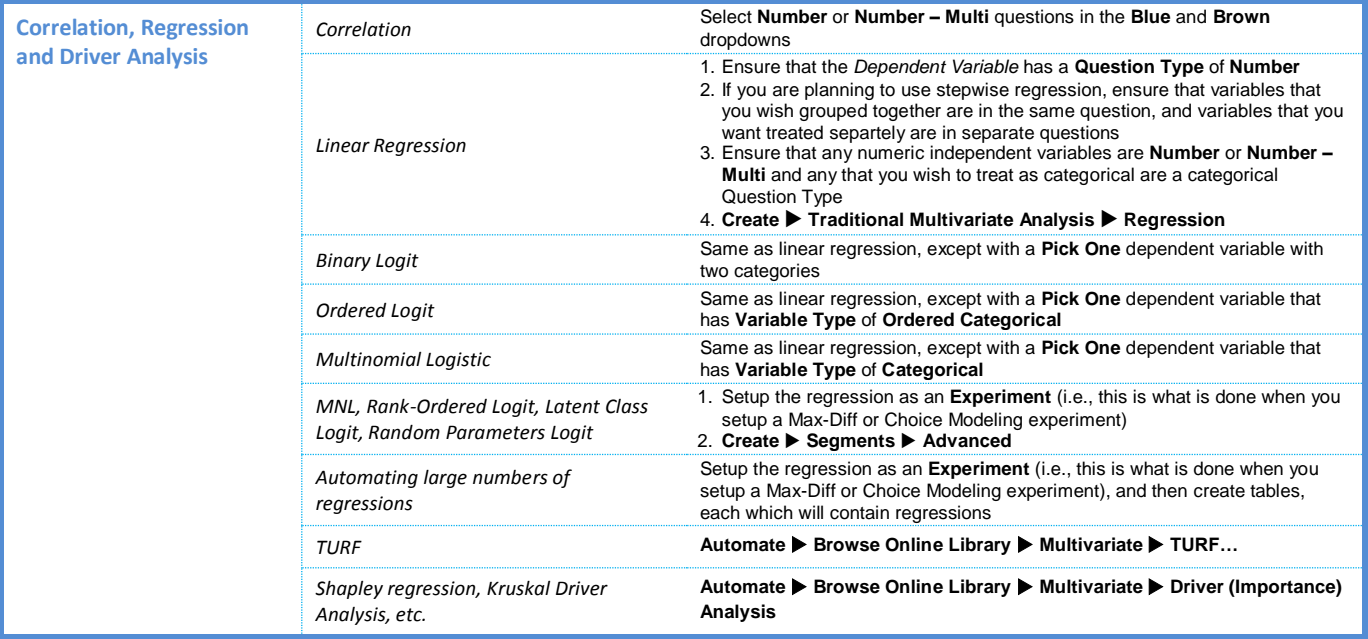

![](_page_3_Picture_316.jpeg)

*© Numbers International Pty Ltd 2016* 

![](_page_4_Picture_0.jpeg)

## **Question Types**

The way that Q presents data is determined by the underlying **Question Type** of the data. Question types are set automatically when importing data and can be modified in the **Variables and Questions** tab.

![](_page_4_Picture_407.jpeg)